# **Shambles**

João Azevedo\* N. Mec: 201200316 FCUP-DCC

José Paiva<sup>†</sup> N. Mec: 201200272 FCUP-DCC

Ricardo Rocha‡ N. Mec: 201003917 FCUP-DCC

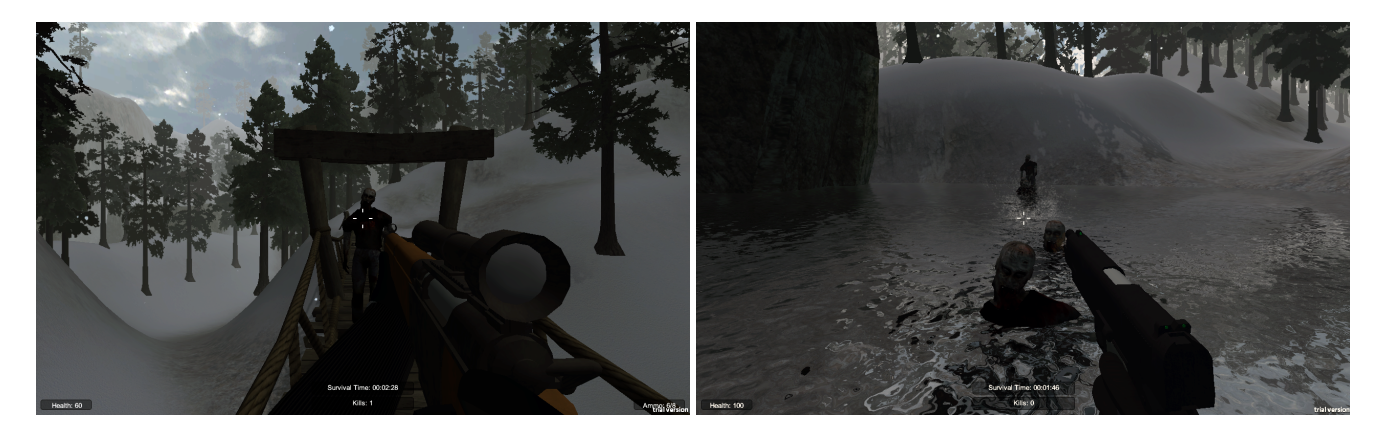

Figura 1: *Duas imagens do Shambles em zonas distintas do mapa - a esquerda numa zona central em cima de uma ponte e ` a direita no lago ` - mostrando a eficiencia dos NPCs a seguir o jogador. (nota: imagens clareadas para efeitos de impress ˆ ao) ˜*

## **Resumo**

Shambles é um jogo de terror, first-person shooter, desenvolvido em Unity 3D [\[Unity3D 2014\]](#page-4-0) , que leva a personagem (o jogador) a um mundo pós-apocalíptico, rodeado de mortos-vivos. O objectivo da personagem é acabar com esta praga, matando todos os zombies que encontrar, antes que estes o matem. Shambles conta com um cenário em que a superfície terrestre está coberta de neve, e onde o único humano vivo é o jogador, e todos os outros *habitantes* devem ser exterminados. No Shambles o jogador dispõe de diversas armas para que possa exterminar todos os mortos-vivos, tais como um revólver, uma caçadeira, uma metralhadora, uma arma lançadora de chamas, um lancador de misseis, entre outras.

Shambles possui ainda um ranking Online, de forma a que os jogadores possam competir, lutando assim por se tornarem o melhor jogador do mundo de Shambles.

Keywords: unity, first-person shooter, zombies, mortos-vivos

Links: OV[IDEO](https://www.youtube.com/watch?v=fwhWpuqCeXM)

## **1** Introdução

O mundo dos videojogos, e neste caso concreto, o mercado dos Fisrt-Person Shooter é hoje em dia muito lucrativo. Em 2013 o mercado dos FPS contava com uma receita de 1,4 biliões de dólares (cerca de 1 bilião de euros) [[ENGBER 2014\]](#page-4-1).

A data de lançamento do primeiro FPS remonta para 1991, data em que foi lançado o jogo Catacomb 3D. Este jogo foi criado apenas por 6 pessoas [\[Wikipedia 2014\]](#page-4-2), e era um jogo de magia em que o jogador só via as mãos do personagem, introduzindo assim a característica principal dos FPS.

Em 2013 foi lançado Crysis 3 que conta com um custo de produção

de 66 milhões de dólares (48,4 milhões de euros), sendo um dos jogos mais caros até aqui criados [[WIKI 2014\]](#page-4-3). Comparando os dois jogos mencionados é possível ver o quão os gráficos melhoraram, as imensas novas *features* que foram acrescentadas, como modo Online, os novos tipos de controlo e a melhoria da qualidade sonora, por exemplo.

Outra referência é o jogo Crysis 2 datado de 2011 que precisou de cerca de 200 pessoas para ser desenvolvido, isto sem contar com os tester's. Este demorou ainda 2 anos e meio a ser desenvolvido e o seu desenvolvimento ocorreu em várias localizações [[Takahashi](#page-4-4) [2011\]](#page-4-4).

Shambles por sua vez é um jogo em Unity 3D, desenvolvido em 3 meses, e que ilustra o potencial do Unity, já que neste curto espaço de tempo (comparado a outros jogos do género) se conseguiu criar um jogo visualmente apelativo e com uma jogabilidade próxima dos First-Person Shooter's que podemos encontrar nas lojas. Shambles está disponível para Windows 7+, Linux e Mac, e conta também com uma versão para Webplayer. O jogador poderá jogar com teclado e rato ou comando.

## **2 Estado da Arte / Trabalhos Relacionados**

Dentro da área dos jogos de terror com *zombies* existem já alguns exemplos de first-person shooters bem sucedidos, como é o caso do Left 4 Dead, Resident Evil ou Killing Floor, sendo que este último também é um Survival.

Em relação a plataformas para desenvolvimento de jogos, existem atualmente diversas, como o *Unity* já mencionado, o *GameMaker*: *Studio* [\[Games 2014\]](#page-4-5), *Unreal Engine 3*, [\[Engine 2014\]](#page-4-6) entre outros. Estas ferramentas de desenvolvimento são apreciadas pois permitem criar jogos sem necessitar de ter orcamentos elevadíssimos, e sem ser necessarias equipas com tantos elementos como por ex- ´ emplo a do *Crysis 2*. A escolha de uma destas plataformas é dependente do tipo de jogo a desenvolver sendo que, por exemplo o *Unity* permite o desenvolvimento da maioria dos tipos de jogos em 2D ou 3D. Para o Shambles foi escolhido como ja referido o ´ *Unity* pois para além de tudo isto, é de fácil aprendizagem e intuitivo.

<sup>∗</sup>e-mail: up201200316@fc.up.pt

<sup>†</sup> e-mail: up201200272@fc.up.pt

<sup>‡</sup> e-mail: up201003917@fc.up.pt

# **3 Ferramentas Utilizadas**

O Unity [\[Unity3D 2014\]](#page-4-0) e uma plataforma para desenvolvimento ´ de jogos na qual são incorporadas várias ferramentas fundamentais na construção de um jogo, facilitando assim o trabalho aos programadores e tornando mais rápido o processo. Existem já milhares de jogos feitos nesta plataforma, e outros tantos plugins e frameworks, como o Terrain Toolkit (agora descontinuado) e o FPS Constructor [\[DastardlyBanana 2009\]](#page-4-7) utilizados no Shambles, próprios de cada categoria de jogo.

O FPS Constructor [\[DastardlyBanana 2009\]](#page-4-7) contém já modelos de armas e algoritmos para controlar uma personagem de um firstperson shooter nos quais é necessário apenas ligeiras alterações para termos a personagem a funcionar no nosso jogo. Esta framework foi usada no processo de desenvolvimento do Shambles, assim como modelos 3D inanimados presentes na biblioteca do Unity e sons gratuitos [\[SoundBible 2006\]](#page-4-8).

## **4 Trabalho Desenvolvido**

Shambles é um jogo realizado em Unity 3D, onde é possível realizar várias acções com o personagem, tais como matar zombies, caminhar, correr, baixar, rastejar, inclinar, saltar e apanhar armas.

Foram também implementadas várias técnicas de computação gráfica, que descrevemos seguidamente, juntamente com as várias etapas do projecto.

## **4.1 Game Design**

### **4.1.1 Gameplay**

O personagem vê-se no meio de um apocalipse *zombie*, e o seu objectivo é sobreviver o máximo de tempo possível matando o maior número de *zombies* com as armas que apanhar do chão e vida e balas que conseguir de bónus dos *zombies* que matar.

#### **4.1.2 Menu**

O menu [\(2\)](#page-1-0) construído para o Shambles foi feito com a finalidade de apresentar medo ao jogador desde o primeiro contacto com o jogo. O menu esta assente numa imagem com imenso sangue antevendo ´ o que o jogador irá encontrar no jogo. Pode-se também encontrar ossos a voar pelo ecrã servindo de presságio ao jogador para o que lhe espera se não tiver cuidado no Shambles. O menu conta ainda com efeitos sonoros de forma a vincar a sensação de medo.

<span id="page-1-0"></span>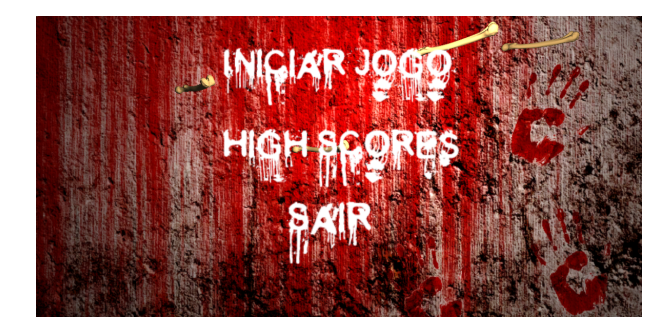

Figura 2: *Menu Principal do Shambles*

Para além do menu principal tem um menu de pausa no mesmo estilo acedido clicando o botão *Esc* durante o jogo, ou activado automaticamente quando se muda de aplicação, e também um local para consultar os *Highscores* do jogo.

## **4.1.3 Terreno/Cena**

O terreno deste demo foi construído usando as ferramentas oferecidas pelo Unity para este efeito, a partir de uma planície vazia. Os relevos foram transformados a partir de um *Heightmap*, de seguida aplicaram-se as texturas de neve, em zonas montanhosas, e de rocha, nas menos montanhosas. A vegetação presente no mapa foi criada usando a funcionalidade Mass Place Trees (colocação de arvores em massa), e a partir do resultado obtido foram eliminadas ´ as árvores que ficaram em sítios indesejáveis.

Escolhemos uma *Skybox* - um contentor de toda a cena que mostra um mundo vasto para lá do terreno - repleta de nuvens e implementamos uma pequena densidade de nevoeiro à altura do topo das árvore e a uma distância mediana do personagem.

Foram utilizados modelos 3D de uma cabana, uma ponte, um *bunker*, um avião destruído e rochas, presentes na *Unity Asset Store*, para tornar o mapa mais realista e atrativo.

### **4.1.4 Estetica ´**

O Shambles, sendo um jogo pós-apocalíptico, deve transmitir ao jogador algum factor medo durante o jogo. A iluminação do mapa é crucial para isso, por essa razão demos apenas uma pequena iluminação ([3\)](#page-1-1) ao jogador, vinda do "sol". Esta é uma luz direcional com intensidade 0.3 e cor cinzento-escuro que faz o mapa tornar-se bastante escuro.

<span id="page-1-1"></span>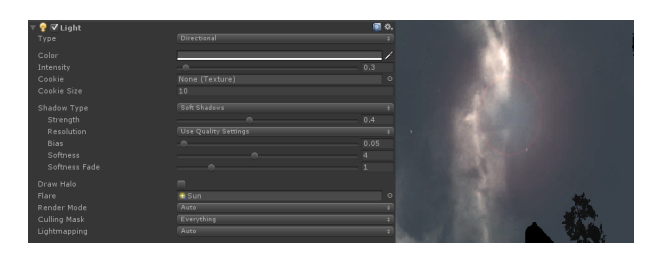

Figura 3: *Propriedades da luz e resultado*

As sombras das árvores emitidas por esta luz contrastam pouco com o resto do chão devido à pouca luminosidade, dando a ideia temporal de final de tarde / inicio de noite.

Com o mapa tão escuro notou-se a necessidade de uma luz no *Bunker* para o jogador ver os *pickups* lá existentes, que poderia usar. Para isso foi colocado um pequeno candeeiro no tecto do *Bunker* com a iluminação adequada para uma pequena luz interior já velha.

## **4.1.5 Windzone**

O vento é outro factor associado ao terror, que torna um jogo muito mais realista e assustador. Neste jogo criamos uma *Windzone* direcional [\(4\)](#page-1-2) que provoca efeitos de vento, reais, nas arvores colocadas ´ no terreno. Com esta fonte colocou-se também som de vento forte, por todo o mapa. [\[Unity3D 2011\]](#page-4-9)

<span id="page-1-2"></span>

| <b>\$ √</b> Wind Zone |                    |  |
|-----------------------|--------------------|--|
| Mode                  | <b>Directional</b> |  |
| <b>Radius</b>         | 20                 |  |
| Wind Main             | 1.5                |  |
| Wind Turbulence       | 0.1                |  |
| Wind Pulse Magnitude  |                    |  |
| Wind Pulse Frequency  | 0.25               |  |

Figura 4: *Propriedades do vento: Wind main - força do vento*, *Turbulence - turbulencia na forc¸a do vento, Pulse Magnitude - ˆ* variação do vento ao longo do tempo, Pulse Frequency - frequência *das mudanc¸as do vento*

#### **4.1.6 Queda de neve**

Devido ao terreno conter neve criou-se um sistema de partículas para emitir neve por todo o mapa. Este sistema é constituído por um emissor com o tamanho do mapa colocado muito acima deste, e com a particularidade de emitir as partículas na direção do vento de forma a torná-lo mais realista.

#### **4.1.7 Sons**

Começando pelo menu temos uma música de fundo típica dos filmes de terror, e em cada item temos um grito de um *zombie* quando o rato passa por cima. Também na zona dos *highscores* existe uma música de fundo.

No decorrer do jogo existem vários sons chamados dependentes das acções feitas pelo utilizador, entre os quais som dos tiros de cada arma, pegadas nas diferentes estruturas - neve, agua, metal, madeira ´ e cimento -, do embate dos tiros, do ataque e respiração ofegante dos *zombies*, e quando o personagem é atingido. Para além destes sons, existe constantemente o som do vento forte e do resultante abanar das árvores.

Foi também definida as prioridades dos sons, sendo que o vento tem menor prioridade do que os outros sons, seguido das pegadas, respiração e ataque dos *zombies* (depende da proximidade), e dos tiros. [\[Unity3D 2013a\]](#page-4-10)

#### **4.2 Game Development**

#### **4.2.1 Navigation Mesh, Pathfinding e Target Following**

Os terrenos presentes no Shambles podem ser bastante irregulares e, por isso é necessário usar uma rede com possíveis caminhos para os NPCs percorrerem, para que não fiquem a caminhar contra uma montanha que não dá para subir, por exemplo. Para isso foi usada uma navmesh, que é uma estrutura de dados abstrata (grafo) usada para implementar inteligência artificial, na procura de caminhos em espaços amplos e com obstáculos. A navmesh representa os caminhos calculados pelo algoritmo de Pathfinding, e durante a execução do jogo escolhe-se um dos caminhos possíveis entre cada dois pontos.

No Shambles foi usado o gerador de navmesh presente no Unity para criar uma representação da área que os *zombies* podem percorrer, visto que é aplicada a técnica de Target Following - seguir um alvo, neste caso o jogador - e o caminho por estes feito nunca é o mesmo e em cada nova frame é preciso recalcular o caminho do NPC para o personagem. Como existem vários algoritmos com baixa complexidade para a procura de caminhos / caminhos mais curtos em grafos, a navmesh é uma solução viável para usar nos NPCs de um jogo .

## **4.2.2 Sistemas de Partículas**

Um sistema de partículas é uma técnica de computação gráfica que usa um grande número de pequenos objectos gráficos para simular fenómenos como explosões, chuva, água a saltar, entre outras coisas.

O Shambles faz uso desta técnica para criar efeitos como o da neve a caír [\(5a\)](#page-2-0), a explosão de granadas ([5b\)](#page-2-0), o fogo do lançador de chamas [\(5c\)](#page-2-0), os tiros nos diversos tipos de objectos - madeira [\(5e\)](#page-2-0), metal [\(5g\)](#page-2-0), terra [\(5d\)](#page-2-0) e água ([5f\)](#page-2-0) - e sangue [\(5h\)](#page-2-0). Alguns destes sistemas de partículas pertencem ao Unity e foram apenas adequados e invocados nas diversas situações, outros como o sangue e a neve foram alterações de sistemas lá existentes. O fogo do lançador de chamas [\(5c\)](#page-2-0) e a explosão da granada ([5b\)](#page-2-0) foram invocados e alterados do FPS Constructor.

Cada sistema tem a textura apropriada do objecto a emitir, assim como valores [\(6\)](#page-2-1) de emissão (varia entre os 150-200/frame para a neve, e os 10-50/frame para os restantes), velocidade e energia. [\[Unity3D 2013b\]](#page-4-11)

<span id="page-2-0"></span>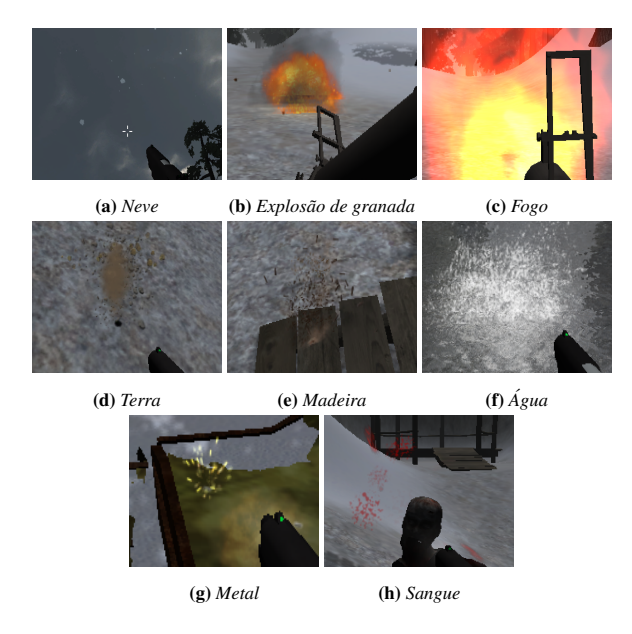

Figura 5: Sistemas de partículas

<span id="page-2-1"></span>

| Emit                          | ⊽              |                |                |
|-------------------------------|----------------|----------------|----------------|
| Min Size                      | 0.1            |                |                |
| Max Size                      | 0.5            |                |                |
| Min Energy                    | 16             |                |                |
| Max Energy                    | 16             |                |                |
| <b>Min Emission</b>           | 150            |                |                |
| <b>Max Emission</b>           | 200            |                |                |
| <b>World Velocity</b>         | X <sub>5</sub> | $Y - 10$       | $Z$ 10         |
| Local Velocity                | $\times 0$     | Y <sub>0</sub> | Z <sub>0</sub> |
| <b>Rnd Velocity</b>           | X <sub>4</sub> | $Y$ 0.5        | $Z$ $2$        |
| <b>Emitter Velocity Scale</b> | 0.05           |                |                |
| <b>Tangent Velocity</b>       | x <sub>0</sub> | Y <sub>0</sub> | Z <sub>0</sub> |
| <b>Angular Velocity</b>       | 90             |                |                |
| Rnd Angular Velocity          | П              |                |                |
| <b>Rnd Rotation</b>           | ⊽              |                |                |
| Simulate in Worldspace?       | ⊽              |                |                |
| One Shot                      |                |                |                |
| <b>Ellipsoid</b>              | X 128          | Y <sub>1</sub> | Z 128          |
| Min Emitter Range             | $\overline{0}$ |                |                |

Figura 6: *Exemplo de um sistema de partículas em Unity 3D, neste caso o da neve*

#### **4.2.3 Sistemas de Colisoes ˜**

A detecção de colisões de um jogo é uma parte crucial para o realismo e a funcionalidade do jogo, já que são as colisões que permitem ao jogador interagir com o mundo virtual. No Unity a detecção é feita a partir de uma rede de polígonos ou objectos básicos como esferas, caixas e cápsulas, chamados *Colliders*, sendo que um modelo pode ser constituído por dezenas de *Colliders*.

No Shambles temos *Colliders* nos modelos de infraestruturas importados da Unity Asset Store que usam uma rede de polígonos, e noutros modelos como é o caso dos *zombies*, árvores, personagem, modelos coletáveis (balas, armas e primeiros socorros) e água implementou-se sistemas de colisões à base dos *Colliders* mais simples. Com os *Triggers* dos vários *Colliders* invocam-se os sistemas de partículas, sons e funções de danos.

Para as árvores ([7a\)](#page-3-0) foi criado uma cápsula apenas no tronco, impedindo o jogador de passar pelo meio.

Na água foi colocado uma caixa com altura  $0$  (zero) na superfície, para podermos invocar o sistema de partículas quando as balas colidem e outra no fundo da agua para activar os sons do caminhar do ´ jogador, visto que a colisão entre o jogador e a superfície foi desactivada para permitir a entrada na água.

Os *zombies* [\(7b\)](#page-3-0), sendo um modelo complexo e precisando de detectar com precisão os tiros recebidos, são constítuidos por vários *Colliders*, esfera (cabeça), cápsula (tronco e pernas) e cilindro (corpo inteiro). Existem também sistemas de colisões diferentes para os *Rigidbodies* [\(7c\)](#page-3-0) que substituem os *zombies* "vivos", que são constituídos por cápsulas nos membros, no tronco uma caixa e na cabeça uma esfera.

O sistema de colisões da personagem/jogador é apenas constituído por uma cápsula, sendo que as armas e braços são levantados quando estão muito perto de algum objecto, evitando assim a co $l$ isão.

Nos modelos coletáveis é usado apenas uma caixa com o tamanho do modelo.

<span id="page-3-0"></span>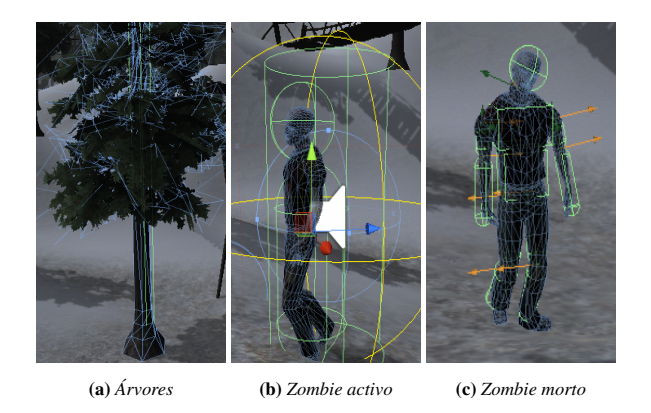

Figura 7: Sistema de Colisões, os Colliders encontram-se com a *cor verde*

### **4.2.4 Occlusion Culling**

Identificar eficientemente os objectos visíveis do ponto de vista do jogador pode ser um processo bastante caro a nível de processamento. *Occlusion Culling* é uma técnica de computação gráfica com o objectivo de evitar renderização de áreas invisíveis ao utilizador, que estão tapadas por outros objectos do mundo virtual. [\[Coorg and Teller 1997\]](#page-4-12)

Esta é uma técnica usada neste jogo para evitarmos renderizar objectos por trás de árvores, montanhas e outros, de modo a aumentar a velocidade de processamento do jogo.

#### **4.2.5 Enemy Spawn**

Um *spawn* é um objecto com um algoritmo associado que instancia objectos, neste caso um *enemy spawn* cria objectos inimigos ao jogador. No Shambles foram criados cinco objectos deste tipo que criam mortos-vivos, a cada espaco de tempo aleatório entre um e cinquenta segundos, sendo que para não abusar do processamento o algoritmo só cria novos se o número de *zombies* não ultrapassar o limite máximo definido (trinta). O sítio destes objectos no mapa foi escondido o máximo possível para impedir o jogador de ver a instanciação dos objectos, e para além disso implementou-se uma função que só permite o *spawn* nos pontos em que o jogador se encontra a tal distância que torne impossível de ver o *zombie* ser criado.

#### **4.2.6 Pickups e Bonus ´**

No mapa existem vários itens espalhados que o jogador pode apanhar usando a tecla *tab* quando a sua direção da visão estiver para lá voltada. Existem três categorias de itens, balas, saco de primeiros socorros (vida) e armas. Também quando se mata um inimigo existe uma componente aleatória que pode dar um bónus de vida ou balas para o jogador apanhar. O sistema de apanhar objectos foi construído com base no existente no FPS Constructor [\[Dastardly-](#page-4-7)[Banana 2009\]](#page-4-7).

#### **4.2.7 Highscores**

A zona de *Highscores* foi construída de modo a que estes estejam disponíveis online, fomentando assim uma competição mais vasta entre os jogadores. Utilizou-se para este efeito uma base de dados num servidor online, ao qual se acede com dois *scripts PHP* (um para consultar os *highscores* ja existentes e outro para submeter um ´ novo) chamados por *Javascript* do Unity.

Todas as vezes que o jogador é morto aparece uma interface ([8a\)](#page-3-1) que permite a submissão dos pontos e ver os cinco maiores scores. Existe também uma zona acessível a partir do menu inicial para ver os *highscores* [\(8b\)](#page-3-1). [\[Lindeman 2013\]](#page-4-13)

<span id="page-3-1"></span>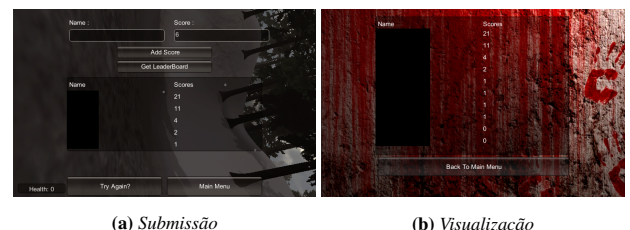

**Figura 8:** *Submissão e visualização de Highscores* 

## **5 Conclusoes e Resultados ˜**

Neste projecto foi elaborado jogo first-person shooter, de terror, em que o jogador é colocado num ambiente pós-apocalíptico numa zona de baixa temperatura. O terror instalado neste jogo é resultante do som, iluminação e dos NPCs (*zombies*).

### **5.1 Trabalho Futuro**

Os focos de expansão deste projecto deverão incidir sobre o aumento da variedade dos tipos de NPCs, a inserção de novos mapas e alguns melhoramentos sugeridos por *testers*. Principalmente, queremos testar a possibilidade de incluir um sistema de realidade aumentada semelhante ao descrito por Piekarski e Thomas [\[Piekarski et al. 2003\]](#page-4-14), para o first-person shooter online *Quake*, que na altura em que foi feito ainda não existia tecnologia de imersão como a agora existente (por exemplo os Oculus Rift [\[OculusVR](#page-4-15) [2014\]](#page-4-15)), mas provou já ser possível a imersão dos jogadores nos firstperson shooter com um *Head Mounted Display*, dispositivos de geo-localização, um portátil e alguns acessórios para os jogadores terem a ideia da arma.

O aumento da imersão dos jogadores em First-Person Shooters tem sido alvo de vários estudos nos últimos anos, como o *Performance*  *of modern gaming input devices in first-person shooter target acquisition* [\[Zaranek et al. 2014\]](#page-4-16) que faz uma avaliação da performance de alguns novos dispositivos de input, como o Kinect e o Move, em comparação aos habituais num jogo deste género, e que nos testes que fizeram (com alunos de Universidade) verificaram que a performance era bastante mais baixa com os novos dispositivos. Ainda que a performance não esteja ao mesmo nível acreditase que se deve à falta de hábito e que é viável um maior nível de imersão em FPSs.

Os testes ao jogo serão realizados na versão demo para Webplayer disponível online, a um conjunto de pelo menos vinte pessoas com idades compreendidas entre os 15 e os 30 anos, nos quais será avaliada a reacção destes durante cinco minutos de jogo, e no final será apresentado um pequeno leque de perguntas de resposta rápida para termos uma ideia se irão jogar novamente, sugestões e o nível de medo sentido (será avaliado também por nós durante o teste).

#### **5.2 Limitac¸oes ˜**

Shambles tem alguns limites no número de NPCs e de partículas emitidas, por razões de processamento. O número de NPCs em campo foi limitado para 30 pois este é o máximo que se consegue atingir num computador com requisitos mínimos (CPU dual-core a 2GHz, grafica com 256MB e 4GB de RAM) sem que este in- ´ terfira no normal desempenho do jogador. O número de partículas emitidas por frame não deve também exceder os 200 pelas mesmas razões.

Outra limitação/bug está no facto dos NPCs não se movimentarem exactamente no solo, quando estão em zonas montanhosas. Isto deve-se à animação feita para o estilo de caminhar deles não incluir a inclinação das subidas. Também o Collider (cápsula única para as duas pernas [7b\)](#page-3-0) usado nos membros inferiores não é adequado para estas zonas.

## **Referencias ˆ**

- <span id="page-4-12"></span>COORG, S., AND TELLER, S. 1997. Real-time occlusion culling for models with large occluders. In *Proceedings of the 1997 symposium on Interactive 3D graphics*, ACM, 83–ff.
- <span id="page-4-7"></span>DASTARDLYBANANA, 2009. Fps constructor. [http://www.](http://www.dastardlybanana.com/FPSConstructorWeapons.htm) [dastardlybanana.com/FPSConstructorWeapons.](http://www.dastardlybanana.com/FPSConstructorWeapons.htm) [htm](http://www.dastardlybanana.com/FPSConstructorWeapons.htm).
- <span id="page-4-1"></span>ENGBER, D., 2014. Who made that firstperson-shooter game? [http://www.](http://www.nytimes.com/2014/02/02/magazine/who-made-that-first-person-shooter-game.html?_r=0) [nytimes.com/2014/02/02/magazine/](http://www.nytimes.com/2014/02/02/magazine/who-made-that-first-person-shooter-game.html?_r=0) [who-made-that-first-person-shooter-game.](http://www.nytimes.com/2014/02/02/magazine/who-made-that-first-person-shooter-game.html?_r=0) [html?\\_r=0](http://www.nytimes.com/2014/02/02/magazine/who-made-that-first-person-shooter-game.html?_r=0).
- <span id="page-4-6"></span>ENGINE, U., 2014. Unreal engine. [https://www.](https://www.unrealengine.com/) [unrealengine.com/](https://www.unrealengine.com/).
- <span id="page-4-5"></span>GAMES, Y., 2014. Gamemaker: Studio. [https://www.](https://www.yoyogames.com/studio) [yoyogames.com/studio](https://www.yoyogames.com/studio).
- <span id="page-4-13"></span>LINDEMAN, K., 2013. Server side highscores. [http:](http://wiki.unity3d.com/index.php?title=Server_Side_Highscores) [//wiki.unity3d.com/index.php?title=Server\\_](http://wiki.unity3d.com/index.php?title=Server_Side_Highscores) [Side\\_Highscores](http://wiki.unity3d.com/index.php?title=Server_Side_Highscores).
- <span id="page-4-15"></span>OCULUSVR, I., 2014. Oculus rift. [http://www.oculusvr.](http://www.oculusvr.com/rift/) [com/rift/](http://www.oculusvr.com/rift/).
- <span id="page-4-14"></span>PIEKARSKI, W., THOMAS, B. H., ET AL. 2003. *ARQuake-Modifications and hardware for outdoor augmented reality gaming*. PhD thesis, Linux Australia.
- <span id="page-4-8"></span>SOUNDBIBLE, 2006. Free sounds. [http://soundbible.](http://soundbible.com/) [com/](http://soundbible.com/).
- <span id="page-4-4"></span>TAKAHASHI, D., 2011. Crysis 2 pushes the extreme edge of graphics in video games. [http://venturebeat.com/2011/03/22/](http://venturebeat.com/2011/03/22/qa-crysis-2-pushes-the-extreme-edge-of-graphics-in-video-games/) qa-crysis-2-pushes-the-extreme-edge-of-graphics-in-v
- <span id="page-4-9"></span>UNITY3D, 2011. Tree - wind zones. [http://docs.](http://docs.unity3d.com/Documentation/Components/class-WindZone.html) [unity3d.com/Documentation/Components/](http://docs.unity3d.com/Documentation/Components/class-WindZone.html) [class-WindZone.html](http://docs.unity3d.com/Documentation/Components/class-WindZone.html).
- <span id="page-4-10"></span>UNITY3D, 2013. Audio source. [https://docs.](https://docs.unity3d.com/Documentation/Components/class-AudioSource.html) [unity3d.com/Documentation/Components/](https://docs.unity3d.com/Documentation/Components/class-AudioSource.html) [class-AudioSource.html](https://docs.unity3d.com/Documentation/Components/class-AudioSource.html).
- <span id="page-4-11"></span>UNITY3D, 2013. Particle systems overview. [https:](https://docs.unity3d.com/Documentation/Manual/ParticleSystems.html) [//docs.unity3d.com/Documentation/Manual/](https://docs.unity3d.com/Documentation/Manual/ParticleSystems.html) [ParticleSystems.html](https://docs.unity3d.com/Documentation/Manual/ParticleSystems.html).

<span id="page-4-0"></span>UNITY3D, 2014. Unity 3d. <http://unity3d.com/pt>.

- <span id="page-4-3"></span>WIKI, W. V. G. S., 2014. Most expensive video games? [http://vgsales.wikia.com/wiki/Most\\_](http://vgsales.wikia.com/wiki/Most_expensive_video_games) [expensive\\_video\\_games](http://vgsales.wikia.com/wiki/Most_expensive_video_games).
- <span id="page-4-2"></span>WIKIPEDIA, 2014. Catacomb 3-d. [http://en.wikipedia.](http://en.wikipedia.org/wiki/Catacomb_3-D) [org/wiki/Catacomb\\_3-D](http://en.wikipedia.org/wiki/Catacomb_3-D).
- <span id="page-4-16"></span>ZARANEK, A., RAMOUL, B., YU, H. F., YAO, Y., AND TEATHER, R. J. 2014. Performance of modern gaming input devices in first-person shooter target acquisition. In *CHI '14 Extended Abstracts on Human Factors in Computing Systems*, ACM, New York, NY, USA, CHI EA '14, 1495–1500.